# <span id="page-0-0"></span>CS1101S Studio Session Week 10: Iteration & Memoization

Niu Yunpeng

niuyunpeng@u.nus.edu

October 23, 2018

4 0 8

### <span id="page-1-0"></span>**[Iteration](#page-1-0)**

- [Why using iteration?](#page-2-0)
- [Search with iteration](#page-3-0)
- [Sort with iteration](#page-5-0)

#### **[Memoization](#page-11-0)**

- **·** [Inspiration](#page-12-0)
- [To use memoization](#page-17-0)
- [Memoization & tabulation](#page-39-0)  $\begin{array}{c} \bullet \\ \bullet \end{array}$

€⊡

#### <span id="page-2-0"></span>Array is better than list ...

- Accessing an element in array  $\arctan \left[n\right]$  needs  $O(1)$  time.
- Accessing an element in list list ref(lst, n) needs  $O(n)$  time.
	- But, list ref can be  $O(1)$  as well, if you are accessing the first element.

#### Then ...

- We have been using recrusion & list so far to solve problems because
	- We access the elements in a list in the incremental order. We often only need  $O(1)$  time.
- However, in the more general case, array is more flexible.

#### <span id="page-3-0"></span>Linear search

```
// Returns true if the target if found in the array .
function linear_search (a, v) {
    const len = array_length (a) ; let i = 0;
    while (i < len && a[i] !== v) {
        i = i + 1;}
    return i < len;
}
```
#### Binary search

```
function binary search (a, v) {
    function search (low, high) {
         if (\text{low } > \text{high}) {
              return false ;
         } else {
              const mid = math floor ((\text{low } + \text{ high}) / 2);
              return v === a[mid] || (
                  v \le a[mid] ? search (low, mid - 1)
                                : search(mid + 1, high));}
    }
    return search (0, array length (a) - 1);}
```
イロト イ押ト イヨト イヨト

 $\Rightarrow$ 

## <span id="page-5-0"></span>Iterative Sort

#### Selection sort

```
function selection_sort (A) {
    const len = array length (A);
    for (let i = 0; i < 1en - 1; i = i + 1) {
        let j min = i;
        for (let j = i + 1; j < len; j = j + 1) {
            if (A[j] < A[j=min]) {
               j_min = j;
            } else {}
        }
        if ( j_min !== i) {
            swap(A, i, j_{min});
        } else {}
   }
}
```
4 0 8

4 母 ト 4 目

#### Insertion sort

```
function insertion_sort (A) {
    const len = array_length (A) ;
    for (let i = 1; i < len; i = i + 1) {
        let j = i - 1;while (j >= 0 && A[j] > A[j + 1]) {
            swap(A, j, j + 1);j = j - 1;}
   }
}
```
目

#### Insertion sort 2

```
function insertion_sort2 (A) {
    const len = array_length (A) ;
    for (let i = 1; i < len; i = i + 1) {
        let j = i - 1;while (j >= 0 && A[j] > A[j + 1]) {
            swap(A, j, j + 1);j = j - 1;}
   }
}
```
目

## Iterative Sort

#### Merge

```
function merge (A, low, mid, high) {
    const B = [];
    let right = mid + 1;
    let Bidx = 0;
    while (left <= mid && right <= high) {
        if (A[left] \leq A[right]) \leqB[Bidx] = A[Left];left = left + 1;} else {
            B[Big] = A[right];right = right + 1;
        }
        Bidx = Bidx + 1;}
    ...
}
```
## Iterative Sort

## Merge (continued)

```
function merge (A, low, mid, high) {
    ...
    while ( left <= mid) {
        B[Bidx] = A[Left];Bidx = Bidx + 1;left = left + 1;}
    while (right \leq high) {
        B[Bidx] = A[right];Bidx = Bidx + 1;right = right + 1;
    }
    for (let k = 0; k < high - low + 1; k = k + 1) {
         A[low + k] = B[k];}
}
```
v)u(

#### Merge sort

```
function merge_sort (A) {
    merge sort helper (A, 0, \arctan \theta \cdot \tanh (A) - 1);
}
function merge_sort_helper (A, low, high) {
    if (low < high) {
        const mid = math_floor ((low + high) / 2);
        merge_sort_helper (A, low, mid);
        merge_sort_helper(A, mid + 1, high);
        merge(A, low, mid, high);} else {}
}
```
-4 B K

#### <span id="page-11-0"></span>**[Iteration](#page-1-0)**

- [Why using iteration?](#page-2-0)
- [Search with iteration](#page-3-0)
- [Sort with iteration](#page-5-0)

#### 2 [Memoization](#page-11-0)

- **·** [Inspiration](#page-12-0)
- [To use memoization](#page-17-0)
- [Memoization & tabulation](#page-39-0)

€⊡

#### <span id="page-12-0"></span>Inspiration from Fibonacci

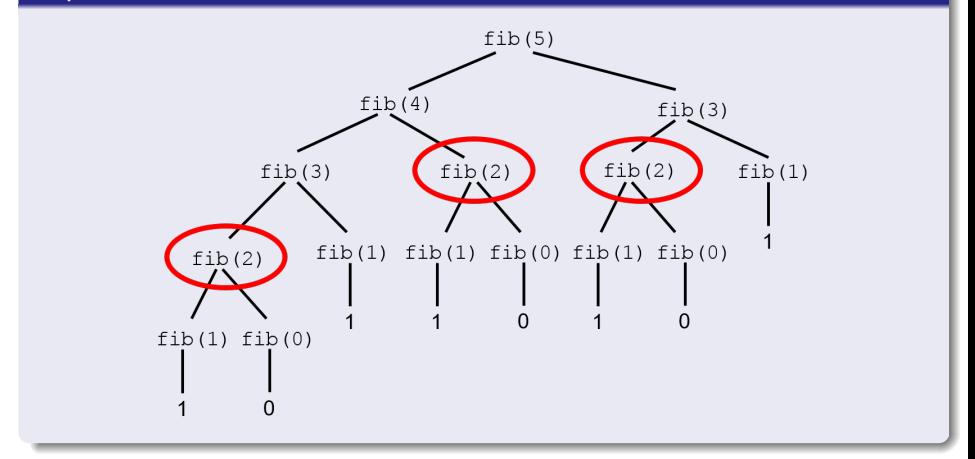

目

イロト イ押ト イヨト イヨト

#### Why is this version of Fibonacci **bad**?

- Because it **repeat**s solving the same sub-programs.
- A waste of resources both in time and space.

### Suggestion

Solve each sub-problem only once, and use the result repeatedly.

#### A straightforward example

```
function slow_example (x) {
    if (x > 100) {
        return 1;
    } else {
        return slowexample (x + 3) + slowexample (x + 3);
    }
}
slow example (2) ;
```
4 D F

 $\Box$ 

#### A straightforward example

```
function fast_example (x) {
    if (x > 100) {
         return 1;
    } else {
         return fast<sub>example</sub>(x + 3) * 2;
    }
}
fast_example (2) ;
```
4 D F

## A straightforward principle

**DRY** (don't repeat youself)

## **Significance**

The **DRY** principle is the underlying reason for:

- abstraction/wishful thinking
- modular design
- **•** memoization/dynamic programming
- $\bullet$  ...

#### <span id="page-17-0"></span>Memoization

- How can we repeatedly use the results previously been computed?
- **Store them and access the data whenever in need.**

#### Problem...

- We need to store a lot of data.
- We need a proper data structure.

#### To choose a proper data structure

- What to store: the results for every value of the function parameter,  $like fibo(1), fibo(2), fibo(3), etc.$
- How to store: store in a linear data structure, like array or table.
- When the function has 1 parameter, use 1D list/array.
- When the function has 2 parameters, use 2D list/array.

 $\bullet$  ...

#### List or array?

- List is better if we can store data incrementally, like 1, 2, 3, ...
- **If** we cannot store them one by one in the incremental order, then it will become meaningless when we access the data using list ref(lst, n).

#### Thus...

- We should choose to use array.
- After we solve a new problem, add  $arr[n + 1]$ .

#### memoize

```
function memoize (func) {
    let arr = [];
    return function (x) {
        if (arr[x] != = undefined)return arr [x];
        } else {
            const result = func(x);
            arr[x] = result;return result ;
        }
    };
}
```
イロト イ押ト イヨト イヨト

 $\equiv$   $\Omega$ 

#### Problem here!

- For each element in arr, its index is the parameter n, the value is the return value func(n).
- What if the value of the parameter is not a "**non-negative integer**"?
	- Although JavaScript allows everything to be used as index, that is bad programming practice. It will make your program not intuitive anymore as well. We need a layer of abstraction.

#### **Solution**

- Create an abstract data structure, called table or dictionary.
- It has a lot of entries, just like array.
	- Each entry has a key and a value, just like array.
	- In fact, it should even be implemented using array!
- The only difference: keys do not have to be non-negative integers!

#### Caution

Later you will see literal objects, which is like a built-in dictionary in JavaScript.

#### Example

- The possible values of the parameter are -2, -1, 0, 1, 2, ...
	- Table will just use  $arr[n + 3]$  rather than  $arr[n]$
- The possible values are 0.5, 1, 1.5 ...
	- Table will just use  $arr[n * 2]$  rather than  $arr[n]$
- The possible values are  $..., -3, -2, -1, 0, 1, 2, ...$ 
	- How?

### Understanding

• Table or dictionary is simply an improvement to array.

By using map to transform keys into non-negative integers.

#### What if the range of possible values do not have a pattern?

**• Hash function!** 

#### To use table or dictionary

- Use make table() rather than let  $arr = []$
- Use contains() rather than XXX !== undefined
- Use  $put()$  rather than  $arr[?] = XXX$
- Use lookup() rather than return arr[?]

#### memoize

```
function memoize (func) {
    const table = make table ();
    return function (x) {
        if (contains(x, table)) {
            return lookup(x, table);
        } else {
            const result = func(x);
            put(x, result, table);return result ;
        }
    };
}
```
4 **E** F

-4 B

G.

#### memoize\_2d

```
function memoize 2d (func) {
    const table = make_2d_table () ;
    return function (x, y) {
        if (contains(x, y, table)) {
            return lookup (x, y, table);
        } else {
            const result = func(x, y);
            put(x, y, result, table);return result ;
        }
    };
}
```
 $\equiv$   $\cap$   $\alpha$ 

#### A few examples using memoization

- **•** Fibonacci
- k-combination
- $\bullet$  coin\_change
- ...

4 D F

同→

э

#### Fibonacci

```
function fibo (n) {
    if (n <= 1) {
        return n;
    } else {
        return fibo(n - 1) + fibo(n - 2);}
}
```
#### Think about it...

• Time/space complexity

G.

 $QQ$ 

イロト イ押ト イヨト イヨト

#### Use memoize to improve Fibonacci

```
const memo_fib = memoize (function (n) {
    return n \leq 1 ? n : memo fib(n - 1) + \text{ memo} fib(n - 2);
}) ;
```
#### Reason

- Never solve the same sub-problem again.
- **DRY**!

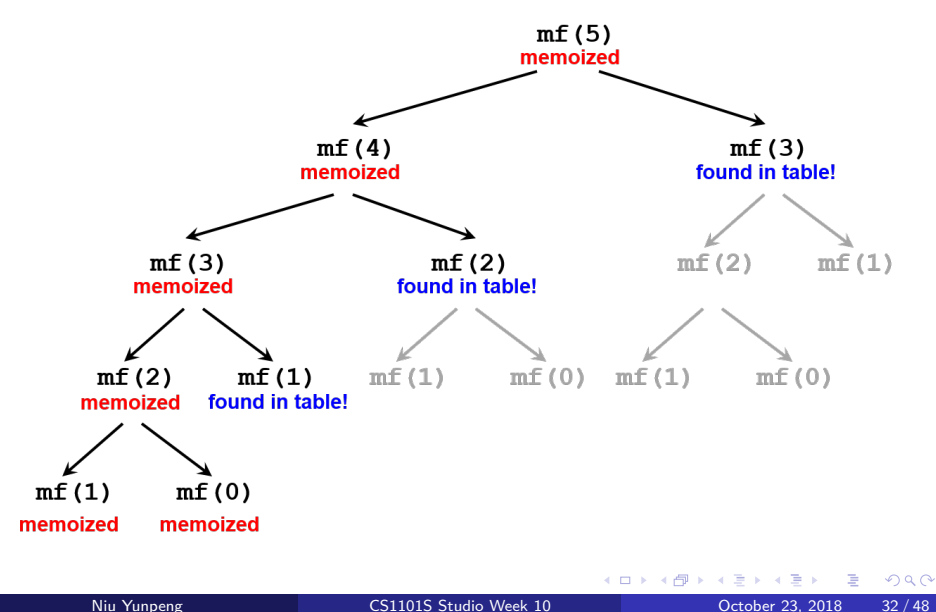

#### Another k-combination

- No need to list all possible k-combinations.
- We only want to count the number of k-combinations.
- After that, we try to use memoize to improve it.

#### Thus...

- $\bullet$  We do not care about the actual values for *n* items in the list.
- We use their indexes 1*,* 2*, ...,* n to represent them.

つへへ

#### k-combination

```
function k_combination (n, k) {
    if (k > n) {
        return 0;
    } else if (k === 0) {
        return 1;
    } else {
        return k_{combination}(n - 1, k - 1) +k_{\text{combination}}(n - 1, k);}
}
```
æ

 $QQ$ 

 $\sqrt{m}$   $\rightarrow$   $\sqrt{m}$   $\rightarrow$   $\sqrt{m}$ 

4 D F

#### Use memoize\_2d to improve k-combination

```
const memo_k_combination = memoize_2d ( function (n, k) {
    if (k > n) {
       return 0;
    } else if (k === 0) {
        return 1;
    } else {
        return memo k combination (n - 1, k - 1) +
               memo_k_combination (n - 1, k);
   }
}) ;
```
4 D F

#### coin\_change problem

- Find the number of ways to make changes.
- Still remember?

4 0 8

э

 $QQQ$ 

#### coin\_change problem

```
function coin_change (amount, kind) {
    if (amount == 0) {
        return 1;
    } else if ( amount < 0 || kind === 0) {
        return 0;
    } else {
        return coin_change ( amount , kind - 1) +
                coin_change ( amount - value (kind), kind);
   }
}
```
#### Use memoize 2d to improve coin change

```
const memo_coin_change = memoize_2d ( function (amount , kind )
   {
    if ( amount === 0) {
        return 1;
    } else if ( amound < 0 || kind === 0) {
        return 0;
    } else {
        return memo_coin_change (amount , kind - 1) +
                memo_coin_change (amount - value (kind), kind);
    }
\}) :
```
#### An interesting fact

- **•** "memoization" is a domain-specific word.
- If you look it up in the dictionary, you cannot find it.
- A similar word is "memoris(z)ation". But we didn't misspell it.
- **•** "memoization" is only used in Computer Science.

## Domain-specific language (DSL)

- In CS, DSL is actually a family of programming languages.
- Google this term and you will find some interesting things.

つひひ

#### <span id="page-39-0"></span>Review: two approaches

- Iteration: the buttom-up approach;
- Recursion: the top-down approach.

#### Recall: why do we use array/table rather than list?

- We may not traverse in the incremental order 1*,* 2*, ...,* n.
- Using list\_ref(lst, n) is meaningless.

つひひ

#### Think about memoization again

• Is it the buttom-up approach or top-down approach?

#### Look at it...

```
const memo_fib = memoize ( function (n) {
    return n \le 1 ? n : memo_fib(n - 1) + memo_fib(n - 2);}) ;
```
#### Memoization & tabulation

- Memoization: top-down approach;
- Tabulation: buttom-up approach.

#### Data structure

- Memoization: table;
- Tabulation: table or list (array).

€⊡

#### To use tabulation

- To use tabulation, we will start from the smallest sub-problems.
- Then, we will solve larger and larger sub-problems until the whole problem has been solved.

#### Example

- **If we use tabulation for Fibonacci, we will solve sub-problems in the** incremental order, like  $fibo(1)$ ,  $fibo(2)$ ,  $fibo(3)$ , ...
- Due to the incremental order, we can also use list.

つひい

### Practical usage of memoization/tabulation

- Essentially, they are just "cache".
	- CPU cache
	- SQL execution plan caching
	- Redis LRU/LFU (least recently/frequently used) cache

#### Dynamic programming

- **Dynamic programming** (DP) is a technique for solving problems recursively and is applicable when the computations of the subproblems overlap.
- **Memoization** and **tabulation** are two approaches for DP.

つひひ

# Let's discuss them now.

4 0 8

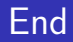

# The End

B Þ Niu Yunpeng [CS1101S Studio Week 10](#page-0-0) October 23, 2018 47 / 48

 $\sim$  $\mathcal{A}$  .

**K ロ ▶ K 御 ▶ K** 

重

<span id="page-47-0"></span>Niu Yunpeng © 2017 - 2018. Under the Creative Commons Attribution-NonCommercial-NoDerivatives 4.0 International [License](https://creativecommons.org/licenses/by-nc-nd/4.0/legalcode).

Appropriate credits MUST be given when sharing, copying or redistributing this material in any medium or format. No use for commercial purposes is allowed.

This work is mostly an original by [Niu Yunpeng](https://yunpengn.github.io/). It may either directly or indirectly benefit from the previous work of Martin Henz, Cai Deshun. For illustration purposes, some pictures in the public domain are used. Upon request, detailed acknowledgments will be provided.